## **EMSupply Categories**

[Home >](https://confluence.juvare.com/display/PKC/User+Guides) [EMSupply](https://confluence.juvare.com/display/PKC/EMSupply) > EMSupply Categories

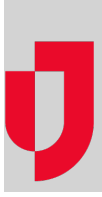

- [Add a Category](https://confluence.juvare.com/display/PKC/Add+a+Category)
- [Add an Item](https://confluence.juvare.com/display/PKC/Add+an+Item)
- [Add an Item Type](https://confluence.juvare.com/display/PKC/Add+an+Item+Type)
- [Attributes](https://confluence.juvare.com/display/PKC/Attributes)
- **[Categories](https://confluence.juvare.com/display/PKC/Categories)**
- [Copy an Item](https://confluence.juvare.com/display/PKC/Copy+an+Item)
- [Customize an Item](https://confluence.juvare.com/display/PKC/Customize+an+Item)
- [Delete a Level](https://confluence.juvare.com/display/PKC/Delete+a+Level)
- [Edit a Category](https://confluence.juvare.com/display/PKC/Edit+a+Category)
- [Edit an Item](https://confluence.juvare.com/display/PKC/Edit+an+Item)
- [Edit an Item Type](https://confluence.juvare.com/display/PKC/Edit+an+Item+Type)
- [Manage the Category Structure](https://confluence.juvare.com/display/PKC/Manage+the+Category+Structure)
- [Move an Item to Another Item Type](https://confluence.juvare.com/display/PKC/Move+an+Item+to+Another+Item+Type)
- [Search for an Item](https://confluence.juvare.com/display/PKC/Search+for+an+Item)
- [View Category Structure](https://confluence.juvare.com/display/PKC/View+Category+Structure)
- [Work with Attributes](https://confluence.juvare.com/display/PKC/Work+with+Attributes)